## Rivet status and direction

#### Andy Buckley

Institute for Particle Physics Phenomenology, Durham University, UK

MCnet 3rd Annual Meeting, 2008-01-09

 $\Rightarrow$  MCnet

<span id="page-0-0"></span>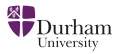

## **Outline**

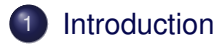

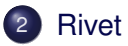

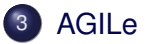

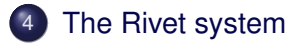

<span id="page-1-0"></span>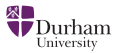

## Intro

- In this talk: Rivet+AGILe generator validation system overview and update
- Rivet is a means to *several* ends:
	- In Lars' talk: a closer look at some Rivet analyses
	- In **Hendrick's** talk: Rivet as a data source for generator tuning
	- In **James'** talk: JetWeb (which *will* use Rivet!)
- Hopefully I'll give a quick demo *(if my laptop doesn't misbehave)*

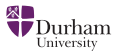

### Rivet and AGILe

- Rivet is a  $C_{++}$  generation validation library, which operates on HepMC event objects
- Generator steering by AGILe A Generator Interface Library
- **rivetgun** executable is an easy way to run generators and Rivet analyses
- **http://projects.hepforge.org/rivet**

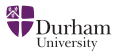

## The Rivet system

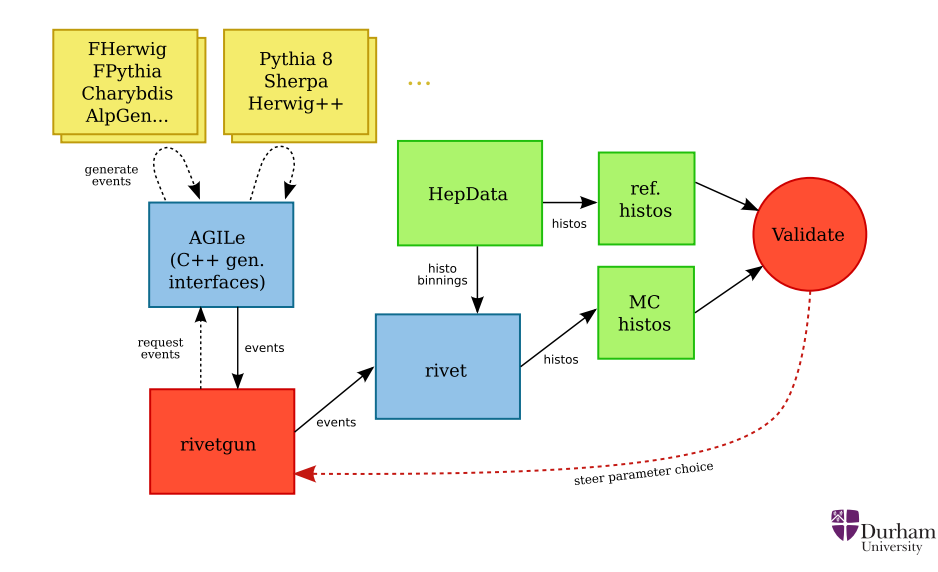

### Rivet details

- Combination of tools, analysis handler and analyses
- Based around auto-cached **Projection**s acting on HepMC events
- **Analysis** routines use **Projection**s to make distributions
- Analysis plugins: detected at runtime by scanning candidate libraries
- Data analysis via AIDA interfaces (for now): output as AIDA XML, "raw" and ROOT
- Histogram autobooking: use HepData to make reference histos installed with Rivet
- **http://projects.hepforge.org/rivet**

<span id="page-5-0"></span>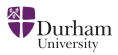

# Rivet projections

A quick selection:

- **Final states:** normal, DIS, "vetoed", charged, hadronic. . .
- **Event shapes:** thrust, sphericity (regularised), *C* & *D*, hemispheres
- **Jets:**  $k_T$ , CDF "track jet", DØ ILC, SISCone, CDF RunII Midpoint *(Durham, JADE needed)*
- **Misc:** jet shapes, primary vertex position, secondary vertices. . .

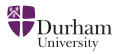

#### Rivet analyses

- Two illustrative examples
- **LEP:** *ALEPH\_1991\_S2435284, DELPHI\_1996\_S3430090*
- **Tevatron:** *CDF\_1994\_S2952106, CDF\_2001\_S4751469, CDF\_2005\_S6217184, CDF\_2006\_S6653332, CDF\_2007\_S7057202, D0\_2001\_S4674421, D0\_2004\_S5992206*
- **HERA:** *H1\_1995\_S3167097, ZEUS\_2001\_S4815815*
- Want/need more

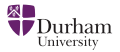

## Recent Rivet developments

- Improved analysis name scheme
- **•** Highlighted output
- Speed improvement with autobooking
- Removed HepPDT/HepPID dependency
- Replaced CLHEP with own vectors and matrices (+ binary dep on GSL)
- Replaced KtJet with FastJet
- . . . a lot has happened since HERA-LHC in Nov

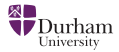

## Rivet TODOs

- For 1.0 release:
	- Manual!
	- Code review of projections and analyses: lead by example
	- Make as compatible as possible with LCG AFS area
- Later: more analyses and projections...
- Partial re-designs? Base on feedback & demand

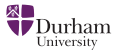

### AGILe

#### • Uniform C++ class interface for generators

- Generators inherit from **Generator** interface class
- Common features: **setInitialState**, **setParam**, **setSeed**, **makeEvent**. . .
- Each generator builds a plugin library
- Plugin loading infrastructure also part of AGILe
- **http://projects.hepforge.org/agile**

<span id="page-10-0"></span>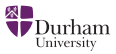

## Supported generators

- $\bullet$  Fortran Herwig + Jimmy + Charybdis + AlpGen
- $\bullet$  Fortran Pythia + Charybdis + AlpGen
- Pythia 8
- *Herwig++ and Sherpa*

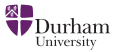

# AGILe TODOs

- **Herwig++:** problem with HepMC when more than one **GenEvent** alive? Real problem?
- **Sherpa:** "just" needs testing and special treatment because of make-libs phase. Can maybe avoid expected crash later by catching the "normal" exception
- Compatibility with Genser generator distribution and automatically use LCG AFS area
- *Read HepML for JetWeb:* **GeneratorState** *I/O development by James Monk*
- *A bit of tidying up, e.g. logging (not essential for 1.0)*

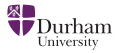

# Running Rivet and AGILe

- Both Rivet and AGILe are libraries we need an executable that uses them
- Enter **rivetgun** makes HepMC events via AGILe and (optionally) runs Rivet
- Generators dynamically loaded as "plugins"
- Lots of command line control switches! Try **rivetgun - -help**
- Example: **rivetgun -g CharybdisFPythia:6411 -n 50000 \**
	- **-P lep1.params -p "PARJ(82)=13.258936" \**
	- **-a EXAMPLE -a DELPHI\_1996\_S3430090**

<span id="page-13-0"></span>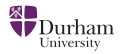

#### Demo

#### Time for a quick demo!

- *Analysis and projection code*
- **rivetgun**: write HepMC to file
- Autobooking: see it with **-l Rivet=TRACE**
- Run analyses: browse output and XML

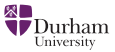

# **Summary**

- Rivet and AGILe release 1.0 in next few weeks
- Analyses need to come from somewhere: MCnet is an obvious place
- We will help to get you started: it's really not that complex
- MCnet demands will steer much of Rivet's direction: please use it and provide feedback

<span id="page-15-0"></span>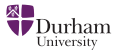